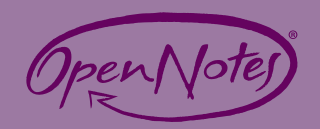

## Suggestions for Implementing Open Notes in Clinical Practice

From: Klein et al., "Your Patient Is Reading Your Note: Opportunities, Problems, and Prospects". Journal of Medicine, Vol 129, No 10, October 2016.

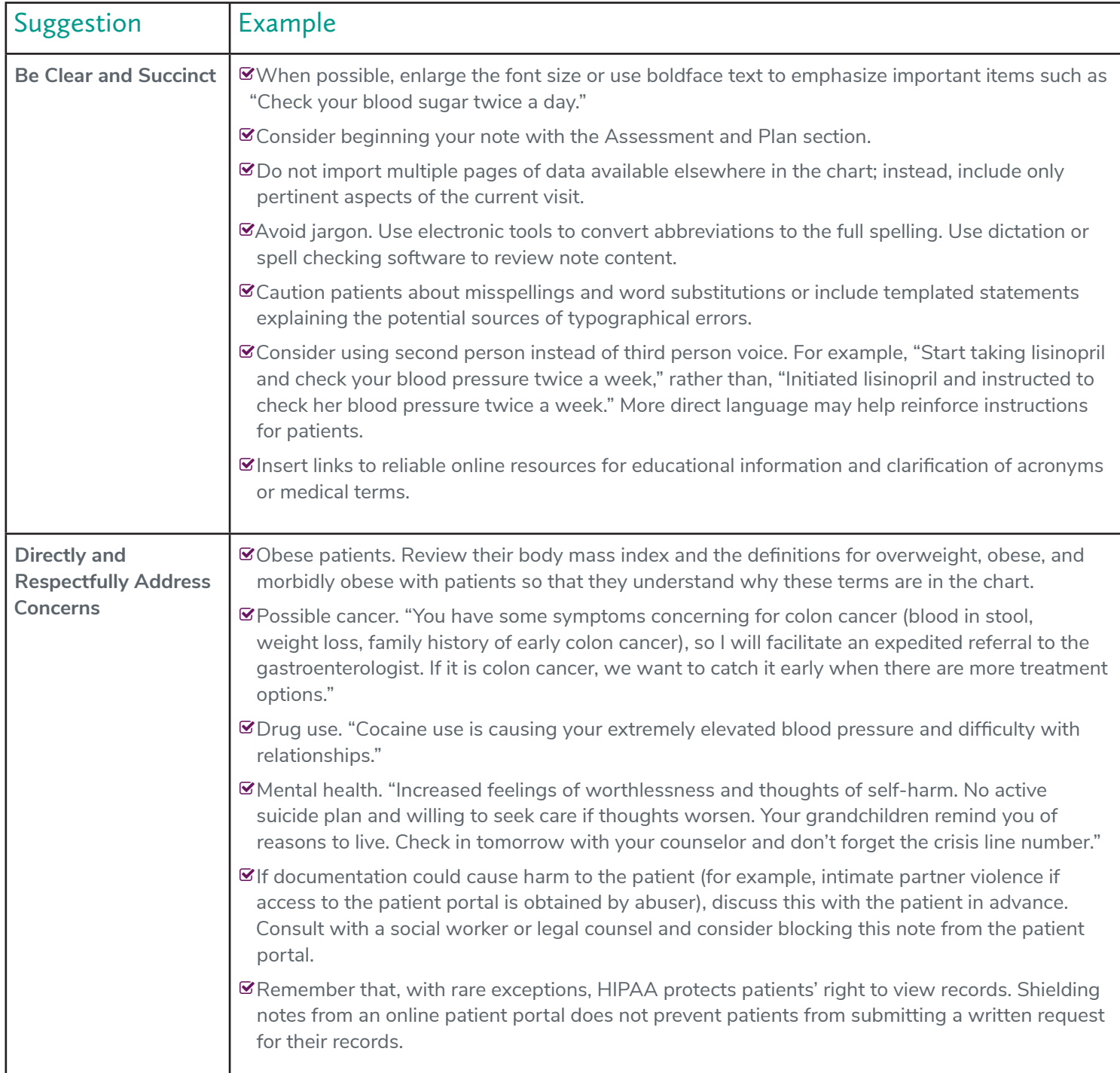

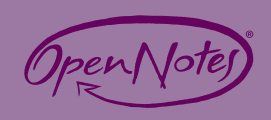

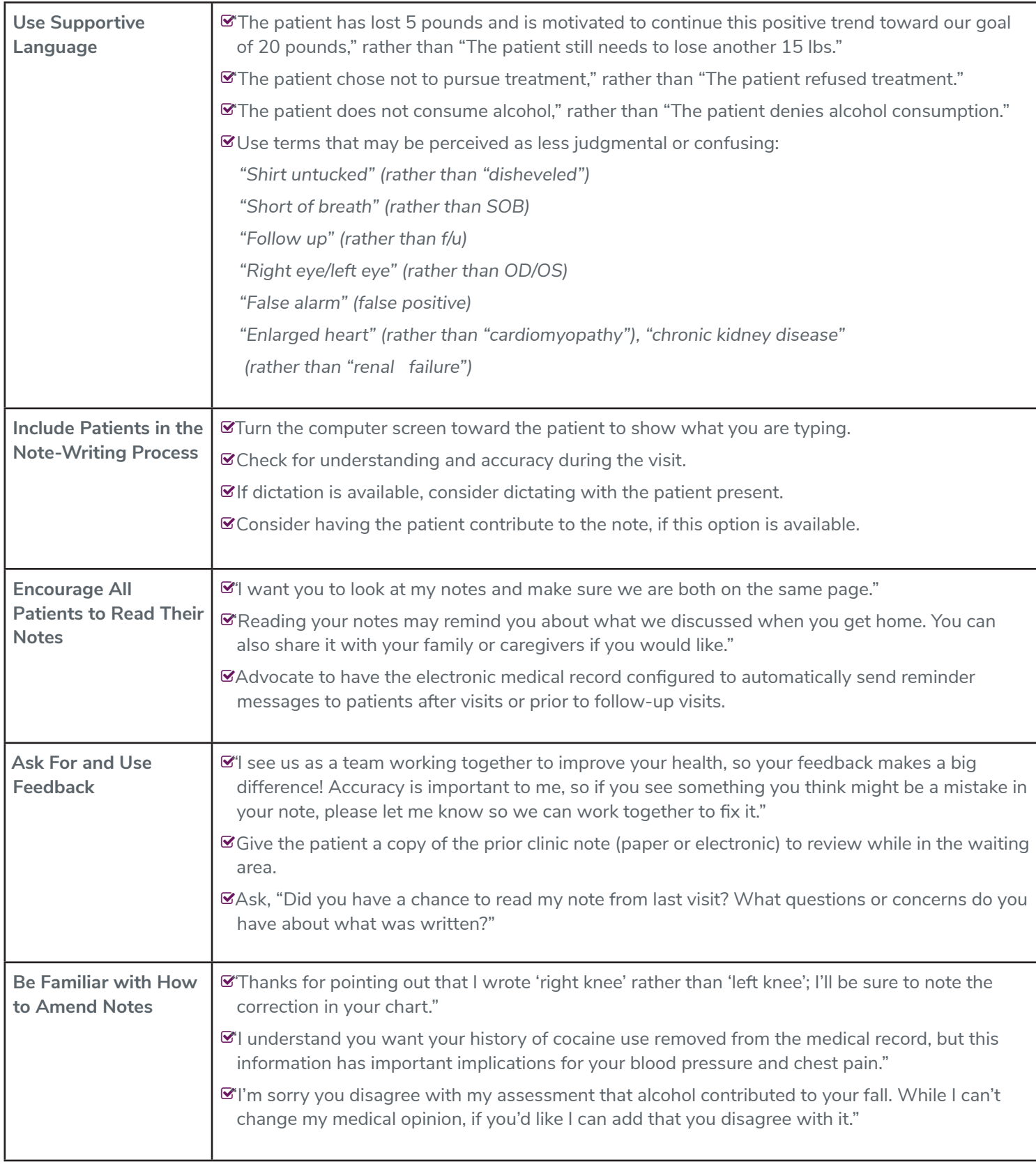

Full Article at: http://www.amjmed.com/article/S0002-9343%2816%2930548-4/fulltext